# Programming in Haskell: Lecture 3

#### S P Suresh

August 14, 2019

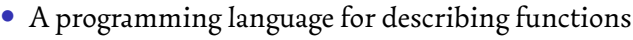

- *•* A programming language for describing functions
- *•* A function description has two parts

- *•* A programming language for describing functions
- *•* A function description has two parts
- *•* Type of inputs and outputs

- *•* A programming language for describing functions
- *•* A function description has two parts
- *•* Type of inputs and outputs
- *•* Definition or rule for computing outputs from inputs

- *•* A programming language for describing functions
- *•* A function description has two parts
- *•* Type of inputs and outputs
- *•* Definition or rule for computing outputs from inputs
- *•* Example function

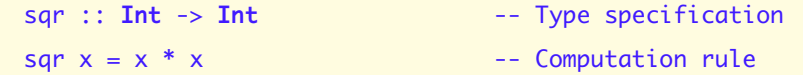

*•* **Int** – Integers

#### *•* **Int** – Integers

*•* Operations: <sup>+</sup>, -, \*, / (Note: / produces **Float**)

#### *•* **Int** – Integers

- *•* Operations: <sup>+</sup>, -, \*, / (Note: / produces **Float**)
- *•* Functions: **div**, **mod**

- *•* **Int** Integers
	- *•* Operations: <sup>+</sup>, -, \*, / (Note: / produces **Float**)
	- *•* Functions: **div**, **mod**
- *•* **Float** Floating point ("real numbers")

- *•* **Int** Integers
	- *•* Operations: <sup>+</sup>, -, \*, / (Note: / produces **Float**)
	- *•* Functions: **div**, **mod**
- *•* **Float** Floating point ("real numbers")
- *•* **Char** Characters: 'a', '%', '7', …

*•* **Bool** – Booleans: **True** and **False**

- *•* **Bool** Booleans: **True** and **False**
- *•* Operations: &&, ||, **not**, …

- *•* **Bool** Booleans: **True** and **False**
- *•* Operations: &&, ||, **not**, …
- *•* Relational operators to compare **Int**s, **Float**s&c.

- *•* **Bool** Booleans: **True** and **False**
- *•* Operations: &&, ||, **not**, …
- *•* Relational operators to compare **Int**s, **Float**s&c.
- *•* ==, /=, <sup>&</sup>lt;, <=, <sup>&</sup>gt;, >=

*•* isOrdered

- *•* isOrdered
- *•* Input three values of type **Int**

- *•* isOrdered
- *•* Input three values of type **Int**
- *•* Check that the numbers are in order

isOrdered :: **Int** -> **Int** -> **Int** -> **Bool** -- why? isOrdered x  $y$  z =  $(x \le y)$  &&  $(y \le z)$ 

*•* xor (Exclusive or)

- *•* xor (Exclusive or)
- *•* Input two values of type **Bool**

- *•* xor (Exclusive or)
- *•* Input two values of type **Bool**
- *•* Check that exactly one of them is **True**

xor :: **Bool** -> **Bool** -> **Bool** -- why? xor b1 b2 = (b1 && (**not** b2)) || ((**not** b1) && b2)

*•* xor (Exclusive or)

xor :: **Bool** -> **Bool** -> **Bool** xor b1 b2 = **if** b1 == b2 **then False else True**

*•* xor (Exclusive or)

xor :: **Bool** -> **Bool** -> **Bool** xor b1 b2 = **if** b1 == b2 **then False else True**

*•* **if - then - else** is an expression, not a statement!

*•* xor (Exclusive or)

xor :: **Bool** -> **Bool** -> **Bool** xor b1 b2 = **if** b1 == b2 **then False else True**

- *•* **if - then - else** is an expression, not a statement!
- *•* The **then** and **else** cases define values

*•* xor (Exclusive or)

xor :: **Bool** -> **Bool** -> **Bool** xor b1 b2 = **if** b1 == b2 **then False else True**

- *•* **if - then - else** is an expression, not a statement!
- *•* The **then** and **else** cases define values
- *•* Akin to cond?expr1:expr2; in languages like C

*•* xor can also be defined as:

xor :: **Bool** -> **Bool** -> **Bool** xor b1 b2 = **if** b1 /= b2 **then True else False**

*•* xor can also be defined as:

xor :: **Bool** -> **Bool** -> **Bool** xor b1 b2 = **if** b1 /= b2 **then True else False**

*•* Can be simplified to:

xor :: **Bool** -> **Bool** -> **Bool** xor  $b1$   $b2 = b1$  /=  $b2$ 

*•* Another version:

*•* Another version:

xor :: **Bool** -> **Bool** -> **Bool** xor b1 b2 =  $(\frac{1}{2})$  b1 b2

*•* Haskell operators, even infix operators, are just functions!

*•* Another version:

- *•* Haskell operators, even infix operators, are just functions!
- *•* They can be used like functions (prefix) by enclosing in parentheses

*•* Another version:

- *•* Haskell operators, even infix operators, are just functions!
- *•* They can be used like functions (prefix) by enclosing in parentheses
- *•* (\*) <sup>x</sup> <sup>y</sup> is the same as <sup>x</sup> \* <sup>y</sup>

*•* Another version:

- *•* Haskell operators, even infix operators, are just functions!
- *•* They can be used like functions (prefix) by enclosing in parentheses
- *•* (\*) <sup>x</sup> <sup>y</sup> is the same as <sup>x</sup> \* <sup>y</sup>
- *•* Yet another version:

```
xor :: Bool -> Bool -> Bool
xor = (/=)
```
*•* Multiple definitions (for various patterns of input):

```
xor :: Bool -> Bool -> Bool
xor False False = False
xor False True = True
xor True False = True
xor True True = False
```
*•* Not always feasible to list all inputs

xor :: **Bool** -> **Bool** -> **Bool** xor **False True** = **True** xor **True False** = **True**  $\begin{array}{rcl} \text{xor } b1 & b2 & = \text{False} \end{array}$ 

*•* Not always feasible to list all inputs

xor :: **Bool** -> **Bool** -> **Bool** xor **False True** = **True** xor **True False** = **True** xor b1 b2 = **False**

*•* Use first definition that matches, from top to bottom

*•* Not always feasible to list all inputs

xor :: **Bool** -> **Bool** -> **Bool** xor **False True** = **True** xor **True False** = **True** xor b1 b2 = **False**

- *•* Use first definition that matches, from top to bottom
	- *•* xor **False True** matches first definition
*•* Not always feasible to list all inputs

xor :: **Bool** -> **Bool** -> **Bool** xor **False True** = **True** xor **True False** = **True** xor b1 b2 = **False**

- *•* Use first definition that matches, from top to bottom
	- *•* xor **False True** matches first definition
	- *•* xor **True True** matches third definition

*•* When does a function call match a definition?

- *•* When does a function call match a definition?
- *•* If argument in the definition is a constant

- *•* When does a function call match a definition?
- *•* If argument in the definition is a constant
	- *•* value supplied in the function call must be the same constant

- *•* When does a function call match a definition?
- *•* If argument in the definition is a constant
	- *•* value supplied in the function call must be the same constant
- *•* If argument in the definition is a variable

- *•* When does a function call match a definition?
- *•* If argument in the definition is a constant
	- *•* value supplied in the function call must be the same constant
- *•* If argument in the definition is a variable
	- *•* any value supplied in the function call matches, and is substituted for the variable (the usual case)

*•* Can mix constants and variables in a definition

xor :: **Bool** -> **Bool** -> **Bool**  $\begin{array}{rcl} \text{xor False} & b & = b \end{array}$ xor b **False** = b  $\begin{array}{rcl} \text{xor } b1 & b2 & = \text{False} \end{array}$ 

*•* Can mix constants and variables in a definition

xor :: **Bool** -> **Bool** -> **Bool**  $\begin{cases} x \text{ or } \text{False} \end{cases}$  = b xor b **False** = b  $\begin{array}{rcl} \text{xor } b1 & b2 & = \text{False} \end{array}$ 

*•* xor **False True** and xor **False False** match first definition

*•* Can mix constants and variables in a definition

xor :: **Bool** -> **Bool** -> **Bool**  $\begin{cases} x \text{ or } \text{False} \end{cases}$  = b xor b **False** = b  $x$ or  $b1$   $b2$  = **False** 

- *•* xor **False True** and xor **False False** match first definition
- *•* xor **True False** matches second definition

*•* Can mix constants and variables in a definition

xor :: **Bool** -> **Bool** -> **Bool**  $\begin{array}{ccc} \text{xor} & \text{False} & b & = b \end{array}$ xor b **False** = b  $\begin{array}{rcl} x \text{ or } b1 & b2 & = \text{False} \end{array}$ 

- *•* xor **False True** and xor **False False** match first definition
- *•* xor **True False** matches second definition
- *•* xor **True True** matches third definition

*•* Can mix constants and variables in a definition

xor :: **Bool** -> **Bool** -> **Bool**  $\begin{array}{rcl} \text{xor } \text{False} & b & = b \end{array}$ xor b **False** = b xor b1 b2 = **False**

- *•* xor **False True** and xor **False False** match first definition
- *•* xor **True False** matches second definition
- *•* xor **True True** matches third definition
- The argument **b** is used on the RHS in the first two definitions

*•* Can mix constants and variables in a definition

xor :: **Bool** -> **Bool** -> **Bool**  $\begin{array}{ccc} \text{xor } \text{False} & b & = b \end{array}$ xor b **False** = b xor b1 b2 = **False**

- *•* xor **False True** and xor **False False** match first definition
- *•* xor **True False** matches second definition
- *•* xor **True True** matches third definition
- The argument **b** is used on the RHS in the first two definitions
- *•* b1 and b2 are ignored on the RHS in the third definition

*•* A better version:

xor :: **Bool** -> **Bool** -> **Bool** xor **False** b = b  $\text{xor True} \quad \text{b} = \text{not } \text{b}$ 

*•* A better version:

xor :: **Bool** -> **Bool** -> **Bool**  $\begin{cases} x \text{ or } \text{False} \end{cases}$  = b xor **True** b = **not** b

*•* <sup>b</sup> is used on the RHS in both definitions

*•* Another example:

xor :: **Bool** -> **Bool** -> **Bool** xor **False True** = **True** xor **True False** = **True**  $xor \t=$   $\frac{1}{2}$  = **False** 

*•* Another example:

xor :: **Bool** -> **Bool** -> **Bool** xor **False True** = **True** xor **True False** = **True** xor \_ \_ = **False**

*•* The symbol \_ denotes a "don't care" argument

*•* Another example:

xor :: **Bool** -> **Bool** -> **Bool** xor **False True** = **True** xor **True False** = **True** xor \_ \_ = **False**

- *•* The symbol \_ denotes a "don't care" argument
- *•* Any value matches this pattern

*•* Another example:

xor :: **Bool** -> **Bool** -> **Bool** xor **False True** = **True** xor **True False** = **True** xor \_ \_ = **False**

- *•* The symbol \_ denotes a "don't care" argument
- *•* Any value matches this pattern
- *•* The value is not captured, cannot be reused

*•* Use guards to selectively enable a definition

*•* Use guards to selectively enable a definition

xor :: **Bool** -> **Bool** -> **Bool** xor b1 b2 | b1 == b2 = **False** | b1 /= b2 = **True**

*•* Definition has two parts

*•* Use guards to selectively enable a definition

- *•* Definition has two parts
- *•* Each part is guarded by a conditional expression

*•* Use guards to selectively enable a definition

- *•* Definition has two parts
- *•* Each part is guarded by a conditional expression
- *•* Value of the function is the first expression whose guard evaluates to True

*•* Use guards to selectively enable a definition

- *•* Definition has two parts
- *•* Each part is guarded by a conditional expression
- *•* Value of the function is the first expression whose guard evaluates to True
- *•* Syntax: Note the indentation

*•* Can mix pattern matching and guards

xor :: **Bool** -> **Bool** -> **Bool**  $xor False b2 = b2$ xor **True** b2 | b2 == **False** = **True** | b2 == **True** = **False**

*•* Can mix pattern matching and guards

xor :: **Bool** -> **Bool** -> **Bool**  $\text{xor } \text{False } b2 = b2$ xor **True** b2 | b2 == **False** = **True** | b2 == **True** = **False**

*•* Two definitions

*•* Can mix pattern matching and guards

xor :: **Bool** -> **Bool** -> **Bool**  $xor False b2 = b2$ xor **True** b2 | b2 == **False** = **True** | b2 == **True** = **False**

- *•* Two definitions
- *•* Second definition is guarded

*•* Guards may overlap

- *•* Guards may overlap
- *•* Guards need not be exhaustive

```
xor :: Bool -> Bool -> Bool
xor b1 b2
    | b1 == True = not b2
   | b2 == False = b1
```
- *•* Guards may overlap
- *•* Guards need not be exhaustive

xor :: **Bool** -> **Bool** -> **Bool** xor b1 b2 | b1 == **True** = **not** b2 | b2 == **False** = b1

*•* For xor **True False**, both guards evaluate to **True**

- *•* Guards may overlap
- *•* Guards need not be exhaustive

```
xor :: Bool -> Bool -> Bool
xor b1 b2
    | b1 == True = not b2
    | b2 == False = b1
```
- *•* For xor **True False**, both guards evaluate to **True**
	- *•* But the result returned is **not False**, since the first guard evaluates to **True**

- *•* Guards may overlap
- *•* Guards need not be exhaustive

```
xor :: Bool -> Bool -> Bool
xor b1 b2
    | b1 == True = not b2
    | b2 == False = b1
```
- *•* For xor **True False**, both guards evaluate to **True**
	- *•* But the result returned is **not False**, since the first guard evaluates to **True**
- *•* For xor **False True**, neither guard evaluates to **True** (runtime error)

\*\*\* Exception: Non-exhaustive patterns **in** function xor

*•* Always provide a catchall guard at the end

- *•* Always provide a catchall guard at the end
- *•* Guards need not be exhaustive

xor :: **Bool** -> **Bool** -> **Bool** xor b1 b2 | b1 == **True** = **not** b2 | **otherwise** = b2

- *•* Always provide a catchall guard at the end
- *•* Guards need not be exhaustive

```
xor :: Bool -> Bool -> Bool
xor b1 b2
   | b1 == True = not b2
    | otherwise = b2
```
*•* **otherwise** is defined to be **True**, so the guard always passes

- *•* Always provide a catchall guard at the end
- *•* Guards need not be exhaustive

```
xor :: Bool -> Bool -> Bool
xor b1 b2
   | b1 == True = not b2
    | otherwise = b2
```
- *•* **otherwise** is defined to be **True**, so the guard always passes
- *•* This RHS applies if all the previous guards fail

## *Using* case

*•* A final way to define xor

xor :: **Bool** -> **Bool** -> **Bool** xor b1 b2 = **case** b1 **of False** -> b2 **True** -> **not** b2
### *Using* case

*•* A final way to define xor

xor :: **Bool** -> **Bool** -> **Bool** xor b1 b2 = **case** b1 **of False** -> b2 **True** -> **not** b2

*•* Like switch/case in C

### *Using* case

*•* A final way to define xor

xor :: **Bool** -> **Bool** -> **Bool** xor b1 b2 = **case** b1 **of False** -> b2 **True** -> **not** b2

- *•* Like switch/case in C
	- *•* Warning: Expression, not a statement!

### *Using* case

*•* Can have nested cases too!

xor :: **Bool** -> **Bool** -> **Bool** xor b1 b2 = **case** b1 **of False** -> **case** b2 **of False** -> **False True** -> **True True** -> **not** b2

• Recall that we write plus n m, not plus(n,m)

- Recall that we write plus n m, not plus(n,m)
- *•* Normally functions come with an arity

- Recall that we write plus n m, not plus(n,m)
- *•* Normally functions come with an arity
	- *•* Number of arguments

- Recall that we write plus n m, not plus(n,m)
- *•* Normally functions come with an arity
	- *•* Number of arguments
- *•* Instead, assume all functions take only one input!

- Recall that we write plus n m, not plus(n,m)
- *•* Normally functions come with an arity
	- *•* Number of arguments
- *•* Instead, assume all functions take only one input!
- *•* Return functions if necessary!

- Recall that we write plus n m, not plus(n,m)
- *•* Normally functions come with an arity
	- *•* Number of arguments
- *•* Instead, assume all functions take only one input!
- Return **functions** if necessary!
- *•* plus, applied to <sup>n</sup>, returns a function that adds <sup>n</sup> to any input

- Recall that we write plus n m, not plus(n,m)
- *•* Normally functions come with an arity
	- *•* Number of arguments
- *•* Instead, assume all functions take only one input!
- *•* Return functions if necessary!
- *•* plus, applied to <sup>n</sup>, returns a function that adds <sup>n</sup> to any input
- *•* This is called currying, for the logician Haskell Curry (after whom the language is also named)

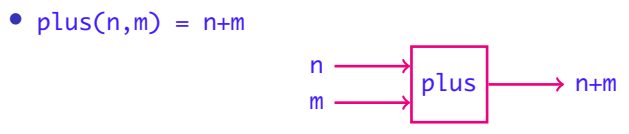

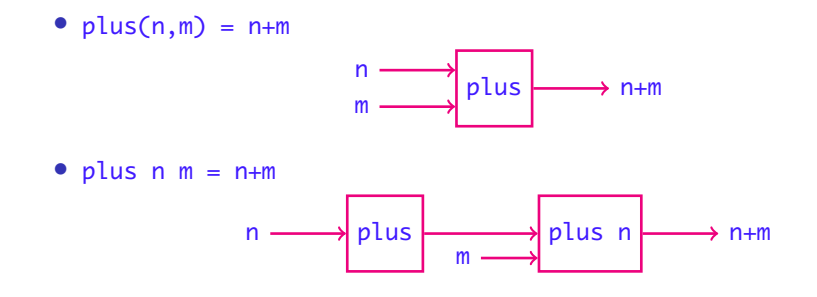

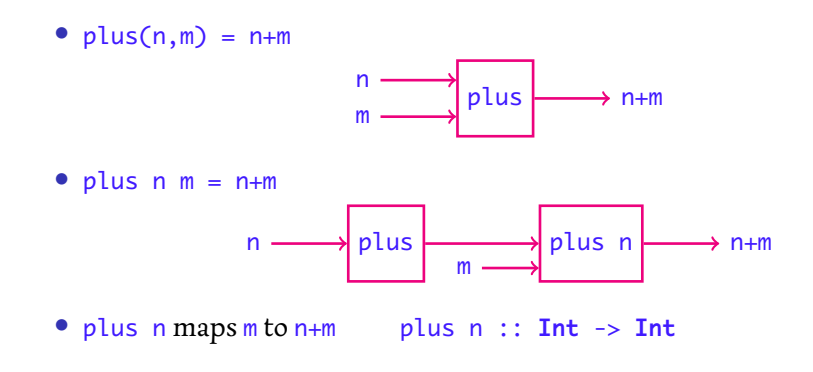

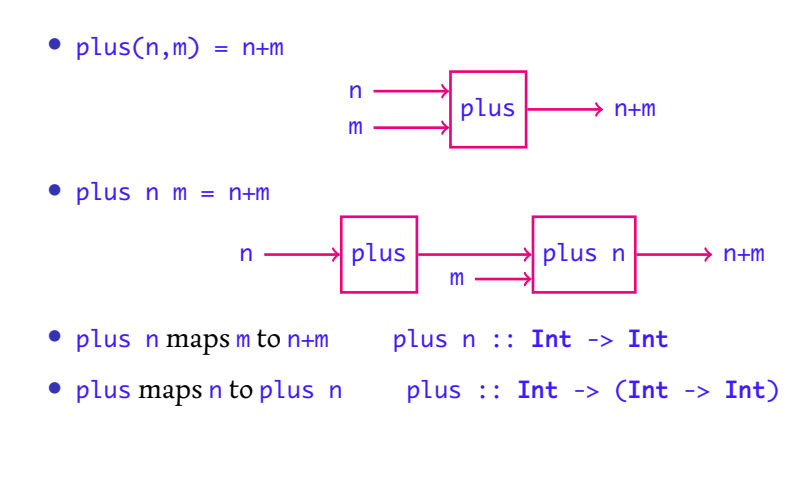

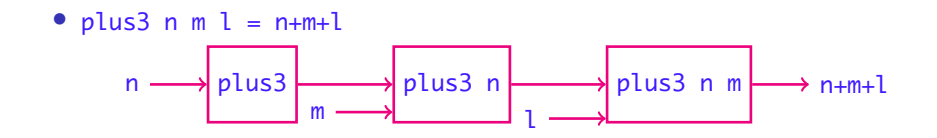

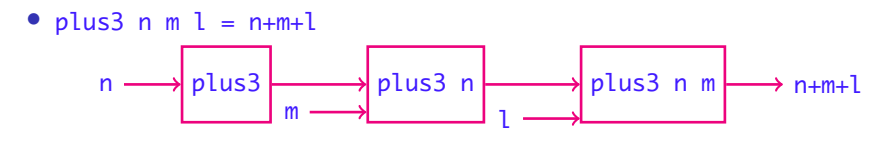

*•* plus3 <sup>n</sup> <sup>m</sup> maps <sup>l</sup> to n+m+l plus3 <sup>n</sup> <sup>m</sup> :: **Int** -> **Int**

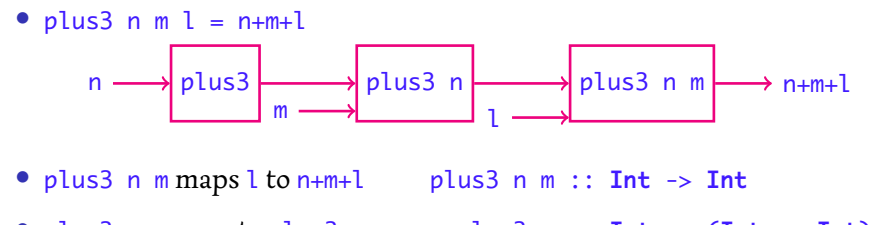

*•* plus3 <sup>n</sup> maps <sup>m</sup> to plus3 <sup>n</sup> <sup>m</sup> plus3 <sup>n</sup> :: **Int** -> (**Int** -> **Int**)

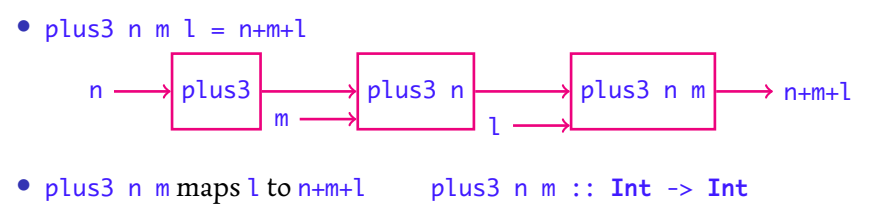

- *•* plus3 <sup>n</sup> maps <sup>m</sup> to plus3 <sup>n</sup> <sup>m</sup> plus3 <sup>n</sup> :: **Int** -> (**Int** -> **Int**)
- *•* plus3 maps <sup>n</sup> to plus3 <sup>n</sup> plus3 :: **Int** -> (**Int** -> (**Int** -> **Int**))

*•* Consider a function with many arguments

f  $x1 x2 ... xn = e$ 

*•* Consider a function with many arguments

f  $x1 x2 ... xn = e$ 

*•* Suppose each xi is of type **Int**, <sup>e</sup> is of type **Bool**

*•* Consider a function with many arguments

f  $x1 x2 ... xn = e$ 

- *•* Suppose each xi is of type **Int**, <sup>e</sup> is of type **Bool**
- *•* Then we have:

f :: **Int** -> (**Int** -> (... (**Int**->**Bool**)...)

*•* Consider a function with many arguments

f  $x1 x2 ... xn = e$ 

- *•* Suppose each xi is of type **Int**, <sup>e</sup> is of type **Bool**
- *•* Then we have:

f :: **Int** -> (**Int** -> (... (**Int**->**Bool**)...)

*•* Correspondingly, we should write

 $(...((f x1) x2) ...) xn = e$ 

*•* Consider a function with many arguments

f  $x1 x2 ... xn = e$ 

- *•* Suppose each xi is of type **Int**, <sup>e</sup> is of type **Bool**
- *•* Then we have:

f :: **Int** -> (**Int** -> (... (**Int**->**Bool**)...)

*•* Correspondingly, we should write

 $(...((f x1) x2) ...) xn = e$ 

*•* Too many parentheses!

*•* Fortunately, Haskell makes life easy for us

- *•* Fortunately, Haskell makes life easy for us
- *•* Implicit bracketing for types is from the right, so

f :: **Int** -> **Int** -> ... -> **Int** -> **Bool**

actually means

f :: **Int** -> (**Int** -> (... ->(**Int** -> **Bool**))...)

*•* Likewise, function application brackets from left, so

f x1 x2 ... xn

actually means

(...((f x1) x2) ...) xn